## 1.2 Sous-composante Rédiger mon texte explicatif

#### Rédiger

« La mise en texte est le sous-processus pendant lequel le scripteur produit effectivement du texte, exprime le contenu désiré sous forme linguistique. Il s'agit de la linéarisation, de la "mise en mots" » qui assure que « le message transmis soit celui voulu compte tenu des circonstances de production. » (Paradis, 2012, p. 139 et 61)

#### $1.2.1.$ Je me réfère à mon plan et je le modifie au besoin en cours de rédaction, dans ma tête ou sur papier.

#### Quoi?

Amener les élèves à utiliser les outils qu'ils élaborent eux-mêmes pour améliorer leurs productions et pour considérer l'écriture comme un processus itératif, en prenant conscience qu'on peut changer sa planification en cours de rédaction selon l'évolution de sa pensée et les nouvelles idées qui nous viennent.

#### Pourquoi?

- $\bullet$ La rédaction suppose un retour systématique au plan initial, que ce soit pour le suivre et prévoir les parties à rédiger, pour vérifier la correspondance entre celui-ci et le produit final ou encore pour revoir la cohérence des parties et l'améliorer au besoin.
- $\bullet$ En cours de rédaction, les élèves peuvent changer d'idées et doivent s'assurer de la logique des grandes parties de leur texte en ajustant leur plan. De cette façon, ils voient la progression de leurs idées dans leur globalité. Il est aussi plus simple de vérifier la cohérence à partir du plan qu'à partir du texte, qui est forcément moins schématique.
- Pour que les élèves prennent conscience de l'utilité réelle du plan, il est nécessaire de les  $\bullet$ encourager à s'en servir au-delà du processus de planification.

1.2 Sous-composante

# Rédiger mon texte explicatif

- Exemples de questions à poser aux élèves pour stimuler la réflexion. a.
- Ton plan est-il facile à suivre? Quelles modifications pourrais-tu lui apporter pour l'adapter à ton écriture?
- A quels moments est-il plus important de vérifier l'accord entre ton plan et ton texte? Quels indices te laissent constater cette concordance?
- A l'étape de la rédaction, comment peux-tu détecter les failles de ton plan et les rectifier?
- b. Exemples de tâches ou de moyens pour développer le savoir ou le savoir-faire.
- Lors de la rédaction du plan, demander aux élèves de laisser un interligne double ou des espaces supplémentaires pour ajouter ou modifier des informations au besoin. Lorsqu'ils écrivent, leur demander de barrer, surligner ou cocher des éléments du plan qui sont déjà rédigés. Ils sauront ainsi où ils en sont dans l'écriture de leur texte, sans pour autant perdre la trace, dans le plan, de ce qui a été fait.
- Composante: ÉLABORER UN TEXTE COHÉRENT 1.
- 1.2 Sous-composante

1.2.2. J'organise l'introduction (ex.: intérêt du sujet, question à laquelle répond le texte) et la conclusion de mon texte (ex.: intérêt de ce qu'on a appris, ouverture possible) pour capter l'intérêt de mon lecteur.

#### Quoi?

Amener les élèves à construire une introduction ainsi qu'une conclusion selon les différentes parties qui les constituent en gardant toujours en tête ce que le lecteur pourra y retirer comme information.

#### Pourquoi?

- L'introduction permet à l'élève de porter une attention particulière à la structure de son texte, puisqu'elle en présente les grandes lignes.
- · La conclusion assure la synthèse des affirmations énoncées dans le texte, ce qui permet à l'élève de faire un retour sur celui-ci pour s'assurer que le lecteur retienne toute l'information importante.

- a. Exemples de questions à poser aux élèves pour stimuler la réflexion.
- $\overline{a}$ Dans ton introduction, comment peux-tu accrocher l'attention de ton lecteur?
- $\overline{a}$ Comment annonces-tu le sujet de ton texte? Ton sujet amené est-il en lien avec ton questionnement?
- $\overline{a}$ La question du sujet posé est-elle implicite ou explicite?
- Ton sujet divisé comporte-t-il les explications de ta question? Sont-elles présentées dans  $\overline{\phantom{0}}$ le même ordre qu'elles apparaitront dans ton texte?
- $\overline{a}$ En conclusion, as-tu bien rappelé tes explications? Comment pourrais-tu faire une ouverture qui permette de prolonger la réflexion de ton lecteur? Est-ce pertinent dans ton texte?

## 1.2 Sous-composante Rédiger mon texte explicatif

- Ta conclusion est-elle introduite par un organisateur textuel qui exprime la conclusion (en  $\overline{\phantom{0}}$ somme, en définitive, pour conclure, etc.)?
- La synthèse de ta conclusion reformule-t-elle efficacement tes explications pour que ton  $\equiv$ lecteur les retienne?
- $\overline{a}$ Ton ouverture comportera-t-elle une réflexion, une nouvelle information, une citation,  $etc.$
- Exemples de tâches ou de moyens pour développer le savoir ou le savoir-faire.  $\mathbf{b}$ .
- -A partir d'un corpus de textes, demander aux élèves de dégager les parties qui constituent l'introduction. Faire observer par la suite la progression qui existe entre chacune des parties (sujet amené, sujet posé et sujet divisé) et la façon dont l'auteur les lie (pour éviter que les parties de l'introduction ne soient que juxtaposées). Poursuivre en dégageant les deux parties de la conclusion et réfléchir de la même façon à leur articulation.
- -Inviter les élèves à compléter un texte en y ajoutant une introduction ainsi qu'une conclusion.

1.2 Sous-composante

# Rédiger mon texte explicatif

## 1.2.3. Je découpe mon texte en paragraphes à l'aide de mes intertitres pour dégager les grandes parties (introduction, explications, conclusion).

### Quoi?

Amener les élèves à concevoir l'organisation de leur texte en paragraphes et le découpage de ceux-ci en idées principales et secondaires, tout en portant une attention particulière aux transitions.

#### Pourquoi?

- $\bullet$ Le découpage d'un texte en paragraphes permet une organisation visuelle et une articulation des idées qui assurent la cohérence du texte et qui orientent à la fois le scripteur et le lecteur.
- $\bullet$ «Le découpage d'un texte en paragraphes facilite la compréhension, puisque chaque bloc de texte, ainsi délimité, correspond à une unité de sens». (GPFA, 2011, p. 51)
- Diviser un texte en parties et le découper en paragraphes demande aux élèves de porter une  $\bullet$ attention particulière à la continuité thématique et à la progression des informations, puisqu'ils doivent s'assurer que les phrases et les paragraphes se suivent. (Vandendorpe, 1995)
- Il est nécessaire de faire prendre conscience aux élèves que, à l'écrit, les blancs et les  $\bullet$ changements de paragraphes peuvent être très significatifs. Souvent, « l'élève a tendance à utiliser, au lieu des signes de ponctuation et des alinéas, des marques de structuration typiques de l'oral », ce que l'on veut éviter. (Bessonnat, 1988, p. 95)

- a. Exemples de questions à poser aux élèves pour stimuler la réflexion.
- Est-ce que chaque paragraphe de développement comporte une idée principale (explication)? Est-elle présentée dans ton sujet divisé?
- Dans chaque paragraphe, est-ce que toutes les phrases sont en lien avec l'idée principale?

## 1.2 Sous-composante Rédiger mon texte explicatif

- Est-ce que tu utilises des organisateurs textuels et des marqueurs de relation pour bien organiser les parties et les phrases de ton texte? Permettent-ils de bien marquer le lien entre les idées de tes paragraphes?
- Pourquoi doit-on diviser un texte en paragraphes? Comment peux-tu le faire en fonction des thèmes que tu abordes dans ton texte?
- En fonction de la longueur attendue du texte et des parties que l'on doit y retrouver, quel serait le nombre de paragraphes idéal pour ton texte? Pourquoi?
- $\overline{a}$ Quelles raisons peuvent justifier un changement de paragraphe, mise à part la longueur?
- b. Exemples de tâches ou de moyens pour développer le savoir ou le savoir-faire.
- À partir d'un corpus de textes, amener les élèves à remarquer l'organisation d'un paragraphe dont le fait qu'il commence parfois par un organisateur textuel. (Vandendorpe, 1995)
- A la lecture d'un corpus de textes, demander aux élèves d'identifier les raisons d'un changement de paragraphe. Par la suite, animer une discussion sur l'intérêt d'un découpage en paragraphes dans la structuration d'un texte, puis demander aux élèves de réinvestir ces observations dans leurs productions écrites.
- Demander aux élèves de relever l'idée principale pour chaque paragraphe dans le but de donner des intertitres au texte.
- Composante: ÉLABORER UN TEXTE COHÉRENT 1.
- 1.2 Sous-composante

## 1.2.4. J'étaye mes explications à l'aide de procédés explicatifs que j'avais choisis dans mon plan: reformulation, exemple, définition, comparaison.

### Quoi?

Amener les élèves à écrire des explications supplémentaires à l'aide de procédés explicatifs dans le but d'enrichir leur texte et de faciliter la compréhension du destinataire.

#### Pourquoi?

- Comme la visée première du texte explicatif est de faire comprendre, il importe de trouver des moyens linguistiques et graphiques qui permettent de soutenir les explications et de les développer davantage.
- Les procédés explicatifs assurent une meilleure prise en compte du destinataire, car ils permettent d'étoffer une explication en s'adaptant aux connaissances du lecteur afin de mieux faire comprendre le sujet dont il est question (faire une comparaison ou un exemple à partir de situations connues par le lecteur).

- a. Exemples de questions à poser aux élèves pour stimuler la réflexion.
- -De quelle manière peux-tu reformuler? Par un synonyme, une courte phrase?
- -Y a-t-il des mots qui nécessitent d'être définis afin que ton destinataire les comprenne?
- -Quels exemples en lien avec le vécu de ton destinataire pourrais-tu utiliser pour faciliter la représentation du fait ou du phénomène à expliquer?
- -Quels sont les éléments qui font partie de l'univers du destinataire qui pourraient être employés pour faire des comparaisons afin de simplifier ton explication? (De Konink, 1999)
- b. Exemples de tâches ou de moyens pour développer le savoir ou le savoir-faire.
- -Relever les différents procédés explicatifs retrouvés dans le corpus de textes et les classer. Faire remarquer de quelle manière les différents procédés explicatifs peuvent être introduits.

## 1.2 Sous-composante Rédiger mon texte explicatif

Par exemple, l'utilisation des parenthèses pour la définition, des marqueurs tels que c'est-àdire ou autrement dit pour la reformulation, etc. Demander aux élèves de poursuivre l'activité en faisant une liste de mots qui permettent d'introduire les différents procédés dont la comparaison (de la même façon que, comme, de la même manière, tel que, etc.)

- Composante: ÉLABORER UN TEXTE COHÉRENT 1.
- 1.2 Sous-composante

1.2.5. J'intègre au bon endroit des illustrations qui complètent mes explications (ex.: graphiques, tableaux, photos) et je les accompagne au besoin d'un titre, d'une référence, d'une légende.

#### Quoi?

Amener les élèves à utiliser des illustrations et d'autres moyens graphiques afin de supporter l'explication et d'attirer l'attention de leur destinataire pour les aider à mieux comprendre le sujet.

#### Pourquoi?

• L'utilisation d'illustrations permet à l'élève d'appuyer son explication afin d'aider son destinataire à mieux comprendre.

- a. Exemples de questions à poser aux élèves pour stimuler la réflexion.
- -Est-ce que tes images supportent réellement ton explication ou sont-elles là seulement pour «accrocher» le lecteur? (De Koninck, 1999)
- -Les illustrations choisies sont-elles claires? Le destinataire saura-t-il à quoi elles font référence? Quels titres peux-tu leur donner afin de pouvoir les différencier?
- -Quelles illustrations pourrais-tu insérer dans ton texte afin de détailler ton explication? Une image? Un tableau? Un diagramme?
- b. Exemples de tâches ou de moyens pour développer le savoir ou le savoir-faire.
- $\overline{a}$ Comparer deux textes, un possédant des illustrations et l'autre aucune, puis demander aux élèves lequel des deux a permis de mieux comprendre le sujet dont il était question. Les élèves pourront mieux comprendre l'utilité des illustrations dans le texte explicatif.
- -Faire observer les différentes illustrations employées dans les revues jeunesses scientifiques et demander aux élèves leur apport dans leur compréhension. Les inviter à s'inspirer de ces illustrations pour leur production.

## 1.2 Sous-composante Rédiger mon texte explicatif

Demander aux élèves d'indiquer à quel passage du texte lu fait écho l'illustration et quelle  $\qquad \qquad$ information elle ajoute ou clarifie. Cette activité permet à l'élève de prendre conscience de la complémentarité texte-illustration.

- Composante: ÉLABORER UN TEXTE COHÉRENT 1.
- 1.2 Sous-composante

## 1.2.6. J'adopte un langage qui exprime un point de vue neutre qui s'adapte au genre de texte et au destinataire (ex. : vocabulaire spécialisé, registre de langue soutenu ou standard, absence de mots connotés).

### Quoi?

Amener les élèves à faire comprendre un sujet donné à l'aide d'un vocabulaire qui prend en compte le destinataire et qui exprime un point de vue neutre.

### Pourquoi?

- $\bullet$ Afin de bien se faire comprendre par le destinataire, objectif principal du texte explicatif, le choix des mots est impératif. (De Konink, 1999)
- Le choix des mots permet d'assurer une progression de l'information. Au début de  $\bullet$ l'explication, l'élève utilisera des mots qui seront davantage adaptés aux connaissances antérieures du destinataire. Plus le texte avancera, plus l'élève pourra utiliser des mots spécialisés et techniques qu'il aura déjà utilisés et qui enrichiront les connaissances du destinataire. (De Konink, 1999)

- a. Exemples de questions à poser aux élèves pour stimuler la réflexion.
- -Ton point de vue est-il constant?
- -Le vocabulaire utilisé est-il adapté à ton destinataire? Si tu emploies des mots spécialisés, ces derniers sont-ils reformulés ou définis pour assurer la compréhension de ton lecteur?
- -Le registre de langue choisi convient-il à ton destinataire?

## 1.2 Sous-composante Rédiger mon texte explicatif

- b. Exemples de tâches ou de moyens pour développer le savoir ou le savoir-faire.
- -À partir d'un texte modalisé et d'un texte avec un point de vue neutre, demander aux élèves de relever les différences. Par la suite, inviter les élèves à transformer des phrases modalisées en phrases neutres.
- -Comparer des textes de lectorats différents (l'un destiné aux adolescents et l'autre à des spécialistes) et faire relever les différences quant aux mots employés. En complémentarité avec cette activité, transformer les textes afin de les adapter à un autre lectorat. Par exemple, modifier le texte destiné aux spécialistes afin qu'il soit publié dans une revue scientifique jeunesse.
- -Demander aux élèves de faire une liste de mots en lien avec le sujet de l'explication. Ces mots peuvent être ensuite insérés dans un tableau dans lequel les définitions pourraient être ajoutées.

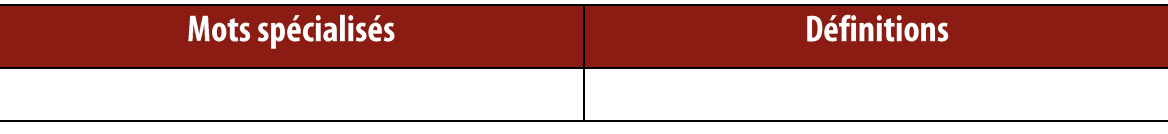

- Composante: ÉLABORER UN TEXTE COHÉRENT 1.
- 1.2 Sous-composante

1.2.7. J'utilise mes connaissances langagières pour bien exprimer mes idées et pour créer un effet sur mon lecteur (ex.: ponctuation, organisateurs textuels, figures de style, discours rapportés, registres de langue, séquences textuelles de différents types).

### Quoi?

Amener les élèves à comprendre, à reconnaitre et à utiliser les principes de la grammaire du texte pour enrichir leurs productions et en assurer la cohérence et la cohésion.

#### Pourquoi?

- Pour exprimer les causes et les conséquences, il importe de privilégier les phrases subordonnés compléments de phrase (circonstancielles), la coordination ainsi que les expansions des groupes syntaxiques. (Chartrand, 1995)
- $\bullet$ Afin d'assurer un bon enchainement des causes et des conséquences ou de présenter les causes dans un ordre logique, l'utilisation des marqueurs de relation est primordiale.
- « La notion d'opérations langagières repose sur l'idée qu'en utilisant la langue pour  $\bullet$ communiquer une information, faire une demande, exprimer un souhait ou un sentiment, décrire une démarche, défendre une idée, etc., on opère un certain découpage de la réalité, on fait certains choix quant à ce que l'on dit et comment on le dit. » (Chevalier, 1995 p. 171)
- Pour écrire un texte structuré, cohérent et conforme aux normes de la langue, les élèves  $\bullet$ doivent appliquer leurs connaissances langagières au texte explicatif qu'ils produisent afin d'intervenir sur les difficultés textuelles rencontrées.

## 1.2 Sous-composante Rédiger mon texte explicatif

- a. Exemples de questions à poser aux élèves pour stimuler la réflexion.
- -Est-ce que tu veux reformuler des propos ou les dire tels quels? De quelle manière pourraistu les reformuler? Quels verbes de parole peux-tu utiliser?
- -As-tu inséré des marqueurs de relation dans tes paragraphes afin de faire des liens entre tes phrases? Tes marqueurs sont-ils variés? T'es-tu référé au tableau que tu as fait en 1.1.3.?
- -De quelle manière sont structurées tes phrases? Sont-elles variées? De quelle manière peuxtu utiliser les séquences d'autres types pour créer un effet chez ton destinataire? (Ex. : une anecdote pour raconter une histoire en lien avec le phénomène naturel que tu veux expliquer, une description pour décrire les lieux où se produit le phénomène naturel, etc.)
- -As-tu utilisé des façons variées pour introduire les relations cause-conséquence? Par des phrases subordonnées compléments de phrase à l'aide de conjonctions de subordination variées?
- b. Exemples de tâches ou de moyens pour développer le savoir ou le savoir-faire.
- -À partir de textes explicatifs déjà lus, demander aux élèves de relever les phrases subordonnées compléments de phrase et de les classer dans un tableau selon ce qu'elles expriment (cause, conséquence, comparaison, etc.). En complémentarité avec cette activité, présenter un texte dans lequel les subordonnants auront été effacés et demander aux élèves de les ajouter.
- -Faire lire un texte dans lequel il n'y a ni marqueur de relation ni organisateur textuel et demander aux élèves ce qu'ils en pensent. Par la suite, proposer aux élèves d'en ajouter.
- -Proposer une activité sur les incises pour introduire les discours rapportés en portant une attention particulière aux verbes de parole ainsi qu'à la ponctuation. Pour les discours rapportés indirects, exercer les élèves à reformuler des propos d'auteurs en insistant sur l'importance de ne pas reproduire tel quel ce qui a été dit, autrement ce serait du plagiat. Il faut aussi que les élèves respectent l'idée originale et ne la déforment pas.

1.2 Sous-composante

# Rédiger mon texte explicatif

## 1.2.8. Je relis mon texte régulièrement pour vérifier que mes explications répondent à ma question de départ.

## Quoi?

Amener les élèves à se relire régulièrement pendant l'écriture afin de s'assurer qu'il n'y a pas de contradiction, qu'il y a une bonne progression de l'information et un bon enchainement des idées dans le but de rendre leur texte cohérent.

#### Pourquoi?

- $\bullet$ Dans le texte explicatif, les informations doivent être calibrées selon le destinataire si l'on veut réussir à lui faire comprendre notre sujet, d'où l'importance de la cohérence des explications avec la question de départ. (De Koninck, 1999)
- Une lecture active et fréquente de passages ciblés du texte permet aux élèves de détecter et  $\bullet$ d'éliminer les incohérences textuelles liées aux explications.

- a. Exemples de questions à poser aux élèves pour stimuler la réflexion.
- -Tes explications répondent-elles à la question de départ?
- -Les procédés explicatifs que tu as utilisés sont-ils en lien avec ton explication et ta question?
- -Y a-t-il un lien entre les affirmations que tu utilises pour expliquer ton sujet?
- -As-tu des organisateurs textuels et des marqueurs de relation dans ton texte?
- -Utilises-tu des synonymes ou d'autres moyens de reprise pour éviter des répétitions quand tu parles du sujet à expliquer?
- b. Exemples de tâches ou de moyens pour développer le savoir ou le savoir-faire.
- Pour aider les élèves à reconnaitre la progression de l'information et la cohérence dans un  $\qquad \qquad$ texte explicatif, leur demander d'identifier les caractéristiques linguistiques ayant pour fonction de garantir le bon déroulement du texte plus précisément grâce au lexique, aux indices grammaticaux et graphiques. (De Koninck, 1999)

## 1.2 Sous-composante Rédiger mon texte explicatif

À partir de textes lus, demander aux élèves de relever le champ lexical en lien avec le sujet  $\overline{\phantom{0}}$ du texte afin de voir de quelle manière il est possible de faire progresser l'information dans un texte explicatif. Pour s'assurer qu'ils répondent bien à la question de départ, ils peuvent vérifier s'ils retrouvent bien un champ lexical en lien avec leur sujet.

1.2 Sous-composante

# Rédiger mon texte explicatif

### 1.2.9. Je note les vérifications à faire ultérieurement.

### Quoi?

Amener les élèves à laisser des traces dans leurs productions écrites : des éléments à ajouter, à supprimer ou à modifier et des questionnements en suspens, de manière à pouvoir y revenir au moment opportun.

#### Pourquoi?

- $\bullet$ Afin d'alléger la mémoire de travail et de se concentrer sur l'explication à construire, il est conseillé de ne pas trop mettre d'énergie sur la révision de l'orthographe en cours de rédaction et de reporter ce travail à plus tard, en notant les doutes, les vérifications à faire.
- $\bullet$ Les notes des vérifications à faire, en marges ou à l'intérieur du texte, peuvent être manuscrites ou en texte électronique, sous formes de commentaires, de mots clés ou de pictogrammes, ce qui permet aux élèves d'indiquer, de la manière la plus rapide et compréhensible pour eux, l'endroit et la nature des contenus à retravailler plus tard.

- a. Exemples de questions à poser aux élèves pour stimuler la réflexion.
- -Quels ajustements dois-tu apporter immédiatement à ton texte et lesquels peuvent ou doivent attendre?
- -Quelle est la manière la plus efficace et lisible pour toi d'indiquer les vérifications à faire plus tard? Utilises-tu une légende particulière pour distinguer tes annotations? Laquelle et pourquoi?
- b. Exemples de tâches ou de moyens pour développer le savoir ou le savoir-faire.
- Distribuer aux élèves un premier jet de texte dans lequel ils annoteront les passages à retravailler. Comme ils n'écrivent pas eux-mêmes le texte, ils peuvent aisément s'en distancier et se concentrer sur la manière d'indiquer et de prioriser les notes. Animer une

## 1.2 Sous-composante Rédiger mon texte explicatif

discussion sur l'intérêt de l'annotation d'un texte pour alléger leur charge cognitive en rédaction.

Travailler collectivement un texte au tableau afin de se donner des moyens pour noter les  $\overline{\phantom{0}}$ vérifications à faire ultérieurement à l'aide de codes explicites (O=orthographe; G=grammaire; V=vocabulaire, etc.).

1.2 Sous-composante

# Rédiger mon texte explicatif

## 1.2.10. Je trouve un titre pertinent pour susciter l'intérêt de mon lecteur.

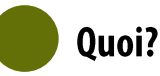

Amener les élèves à donner à leurs productions écrites un titre intéressant et évocateur pour qu'ils comprennent son impact sur le destinataire et sa lecture du texte.

#### Pourquoi?

 $\bullet$ Le titre est généralement la première impression que se fait un lecteur du texte qu'il a entre les mains. Il est essentiel d'attirer l'attention du lecteur pour l'inciter à s'intéresser également au contenu du texte.

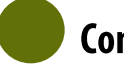

- a. Exemples de questions à poser aux élèves pour stimuler la réflexion.
- -Quel titre conviendrait le mieux à ton texte? Comment aide-t-il le destinataire à percevoir l'essentiel de ton propos?
- -Comment peux-tu susciter l'intérêt de ton destinataire seulement avec ton titre? Quels mots évocateurs pourrais-tu utiliser pour capter l'attention de ton destinataire? Comment t'assures-tu que ton destinataire choisira ton texte plus qu'un autre en se fiant au titre?
- b. Exemples de tâches ou de moyens pour développer le savoir ou le savoir-faire.
- -A partir d'illustrations qui traitent du sujet à expliquer, demander aux élèves de trouver des titres pour les représenter.
- -Proposer aux élèves de faire un champ lexical autour du sujet et de s'inspirer des mots trouvés pour créer un titre.
- -Demander aux élèves de se faire une liste de trois à cinq titres possibles pour leur texte. En petites équipes, les élèves discuteront des titres de chacun en donnant leur avis sur les

## 1.2 Sous-composante Rédiger mon texte explicatif

meilleurs titres proposés. Des critères tels que l'originalité et la pertinence avec le sujet peuvent guider les élèves à faire leur choix.